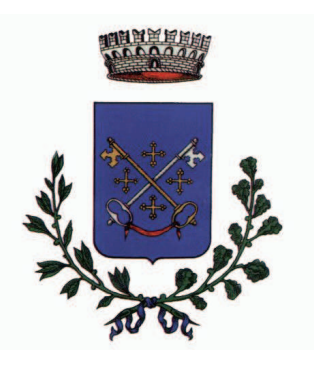

COMUNE DI CASTELFRANCO DI SOTTO Provincia di Pisa

Servizi Culturali

Regolamento del Sistema Castelfranco Musei

Approvato con Del. C.C. n. 78 del 28/11/2016

# **Regolamento** di Castelfranco Musei e dei singoli musei

## **Premessa**

Castelfranco Musei del Comune di Castelfranco di Sotto (Pisa) comprende i musei di proprietà comunale posti nel capoluogo e nella frazione di Orentano e dipende direttamente dal Comune stesso.

Il presente Regolamento è strutturato secondo le indicazioni fornite dagli "Atti di indirizzo sui criteri tecnico-scientifici e sugli standard di sviluppo e funzionamento del musei" (di seguito denominati "standard museali") emanati nel maggio del 2001 dal Ministero per i Beni e le Attività Culturali ex art. 150 del D.Lgvo 112/1998, ai sensi dei quali risulta obbligatorio e di cui ricalca lo spirito.

Si compone di due parti:

- $\bullet$ Regolamento generale relativo alle due strutture espositive di Castelfranco Musei;
- Regolamenti dei singoli musei di Castelfranco e Orentano.  $\bullet$

Inoltre accoglie la definizione di Museo data dall'ICOM (International Council of Museums) nel Codice di Deontologia professionale, adottato a Buenos Aires nel 1986, e la definizione di "patrimonio" e di "bene culturale" data all'art. 2 del D.lgvo n. 42/2004 (cosiddetto "Codice dei Beni Culturali e del Paesaggio"):

## Definizione di Museo dell'ICOM:

Il Museo è "un'istituzione permanente senza scopo di lucro al servizio della società e del suo sviluppo, aperta al pubblico, che compie ricerche sulle testimonianze materiali dell'uomo e del suo ambiente, le acquisisce, le conserva, le comunica e soprattutto le espone a fini di studio, di educazione e di diletto".

## Definizione di patrimonio e bene culturale del D.Levo 42/2004:

"Il patrimonio culturale è costituito dai beni culturali e dai beni paesaggistici.

Sono beni culturali le cose immobili e mobili che, ai sensi degli art. 10 e 11 [del presente decreto] presentano interesse artístico, storico, archeologico, etnoantropologico, archivistico e bibliografico e le altre cose individuate dalla legge o in base alla legge quali testimonianze aventi valore di civiltà."

# Parte I

# Regolamento Generale di Castelfranco Musei

## Art. 1 - Denominazione

Il Sistema museale del Comune di Castelfranco di Sotto è denominato "Castelfranco Musei".

Ogni singolo museo dispone di una sua sede autonoma, come precisato nel regolamento specifico.

Il sistema museale di Castelfranco Musei viene istituito dal Comune di Castelfranco di Sotto al fine di dare organicità all'insieme dei Musei comunali, che attualmente comprende:

- Il Museo Archeologico di Castelfranco;
- Il Museo Archeologico di Orentano.  $\bullet$

Il Servizio Castelfranco Musei dipende direttamente dal Comune di Castelfranco di Sotto (Pisa), che lo gestisce attraverso i Servizi Culturali e del tempo libero, Sport, Musei, Associazionismo, comunicazione ed informagiovani, URP e protocollo.

## Art. 2 - Finalità

Il Sistema museale di Castelfranco di Sotto è un organismo permanente senza fini di lucro direttamente dipendente dal Comune di Castelfranco di Sotto che lo ha istituito al fine di coordinare le attività dei singoli musei ad esso appartenenti. In linea con le indicazioni degli "Atti di indirizzo sui criteri tecnico scientifici e sugli standard di funzionamento museale" (di seguito standard museali), dei piani di indirizzo della Regione Toscana e del Codice del beni culturali, la "missione" del Sistema museale, ovvero le finalità per le quali è stato istituito, riguarda:

- la tutela del patrimonio culturale (così come definito all'art. 2 del Codice) presente sul  $\bullet$ territorio comunale di Castelfranco di Sotto, in accordo e in collaborazione con le Soprintendenze di settore mediante azioni di segnalazione alle stesse e di collaborazione al recupero di tale patrimonio, anche con il coinvolgimento delle associazioni culturali locali;
- la tutela del patrimonio culturale conservato ed esposto nei Musei Comunali anche mediante  $\bullet$ campagne di inventariazione e catalogazione e di campagne fotografiche in accordo e in collaborazione con le competenti Soprintendenze;
- la valorizzazione e la promozione dello stesso patrimonio favorendone la fruizione da parte  $\bullet$ del pubblico con allestimenti delle collezioni, pubblicazioni, mostre, e altro;
- la programmazione, il coordinamento e la realizzazione delle attività culturali, didattiche ed  $\bullet$ educative legate al patrimonio culturale del territorio;
- l'allestimento espositivo delle collezioni dei vari Musei comunali, anche in accordo e in  $\bullet$ collaborazione con le competenti Soprintendenze e con il soggetto gestore dei servizi;
- l'attivazione di progetti di restauro del patrimonio culturale in accordo e in collaborazione  $\bullet$ con le competenti Soprintendenze;
- la promozione e la realizzazione di esposizioni temporanee tematiche sia all'interno dei  $\bullet$ Musei stessi che in altri locali individuati di volta in volta, sia con materiali propri che con materiali di terzi:
- il rapporto con Istituzioni scientifiche e culturali, quali Università, Soprintendenze o altro,  $\bullet$ per promuovere lo studio e la ricerca sul patrimonio museale e più in generale sul patrimonio culturale del territorio:
- il rapporto con le associazioni culturali locali, con le scuole, con la collettività e con il  $\bullet$ territorio al fine di promuovere e divulgare la conoscenza, la sensibilità e la valorizzazione del patrimonio culturale;
- la promozione e l'attuazione di ogni iniziativa di carattere culturale, scientifico, sociale e  $\bullet$ turistico che rientri nelle finalità del Sistema museale utile allo scopo di favorire al massimo la fruizione e la conoscenza del patrimonio culturale da parte dei cittadini e di tutti gli utenti potenziali dei Musei.

## Art. 3 - Funzioni e compiti

Le funzioni e i compiti del Sistema museale sono volti al perseguimento delle finalità espresse dall'art. 2.

Vi rientrano:

## a) la gestione e la cura delle collezioni e precisamente:

a.1. la tutela, conservazione e sicurezza del patrimonio appartenente a vario titolo ai Musei e delle strutture che li ospitano:

a.2. l'inventariazione, catalogazione, ordinamento, allestimento ed esposizione di tale patrimonio in collaborazione con le Soprintendenze di settore;

a.3. l'incremento del patrimonio stesso per mezzo di quelle attività volte a: favorire e incentivare le campagne di scavo nei siti archeologici del territorio da parte di Università e Soprintendenze; l'acquisizione (attraverso acquisti, donazioni, depositi) di materiali che possano costituire documentazione e testimonianza della storia locale (dai documenti d'archivio al materiale fotografico, cartografico, audiovisivo, ai documenti relativi alla cultura materiale, all'acquisizione di opere d'arte etc.), nel rispetto e nella salvaguardia del loro rapporto col territorio;

a.4. il restauro del patrimonio culturale in conformità alle normative vigenti e in collaborazione con le Soprintendenze

a.5. la documentazione, la ricerca e lo studio sul patrimonio e la pubblicazione dei risultati di tali ricerche<sup>.</sup>

a.6. la collaborazione e la cooperazione con musei e istituti di ricerca di ambiti simili a quelli dei musei appartenenti al Sistema, anche con l'adesione ad altri sistemi museali tematici e/o territoriali;

a.7. il rapporto col territorio di riferimento e con le associazioni culturali che sul territorio svolgono attività legate alla salvaguardia, valorizzazione, promozione e conoscenza del patrimonio culturale anche immateriale:

a.8. la valorizzazione del proprio patrimonio mediante: allestimenti che lo rendano fruibile: pubblicazioni scientifiche, divulgative e didattiche; realizzazione di mostre temporanee all'interno dei vari Musei del Sistema o in locali esterni di volta in volta individuati, sia con materiali propri che con materiali di terzi affidati ai singoli musei a vario titolo (deposito, prestito temporaneo, etc.),

sugli stessi temi espressi dal patrimonio dei vari musei o su temi diversi; prestito dei propri materiali ad Enti e Istituzioni per mostre temporanee.

Relativamente alle mostre si precisa:

a) che possono essere realizzate mostre temporanee nei musei del Sistema con materiali di terzi purché:

- il livello e la qualità della mostra siano in linea col livello e la qualità dell'allestimento museale;

- l'esposizione dei materiali della mostra non sia in contrasto con la sicurezza e la conservazione delle opere esposte nel Museo e non disturbi la fruizione di quelle;

- venga acquisito il parere, necessario e vincolante, della Soprintendenza competente;

b) che gli spazi utilizzabili per l'allestimento delle mostre all'interno dei singoli Musei possono essere gli stessi del percorso museale purché non ci siano rischi per le opere del Museo né vengano ostacolate le normali attività museali:

c) che i materiali dei singoli musei possono essere prestati per mostre ad altri Enti e Istituzioni purché:

- venga acquisito parere positivo dell'Amministrazione Comunale e quello, necessario e vincolante, della Soprintendenza competente;

- la struttura richiedente si accolli le spese di trasporto e allestimento delle opere e le spese di assicurazione delle stesse

- la struttura richiedente fornisca garanzie adeguate a giudizio dell'Amministrazione e della Soprintendenza competente circa la tutela e conservazione dei materiali oggetto di prestito.

## b) i servizi al pubblico e precisamente:

b.1. la pubblica fruizione dei beni culturali e delle conoscenze ad essi legate anche mediante la realizzazione di didascalie, pannelli e schede mobili che permettano la comprensione di tali beni da parte del pubblico anche non specializzato;

b.2. l'esposizione, permanente e/o a rotazione (cfr. Regolamento dei singoli musei), delle collezioni;

b.3. la produzione di pubblicazioni a carattere scientifico e divulgativo e il sostegno a pubblicazioni di carattere scientifico e divulgativo relative ad argomenti inerenti l'ambito culturale dei Musei appartenenti al Sistema e in linea con le finalità del Sistema stesso;

b.4. le attività e il sostegno ad attività educative e didattiche, in particolare quelle rivolte alle scuole e alla terza età:

b.5. l'attività espositiva temporanea con la realizzazione di mostre tematiche anche con materiali in prestito provenienti da altri musei e istituzioni culturali simili o da privati, secondo quanto espresso al punto a.8 del presente articolo;

b.6. la promozione culturale e la conoscenza dei beni culturali del territorio mediante l'organizzazione, anche in collaborazione con il soggetto gestore dei servizi museali e con le associazioni culturali locali, nonché con le Soprintendenze di settore e altre eventuali Istituzioni, di attività di promozione e valorizzazione del patrimonio quali: visite guidate; creazione di itinerari storico-artistici e naturalistici; conferenze; presentazione di libri, ricerche, tesi di laurea, studi scientifici di argomento inerente l'ambito culturale dei vari musei del Sistema o ritenute utili alla promozione della cultura e alla sensibilizzazione verso il patrimonio culturale in generale; l'adesione – in collaborazione o anche con delega al soggetto gestore - alle campagne ministeriali, regionali o provinciali di promozione dei beni culturali quali la "Settimana della Cultura Scientifica", la "Settimana dei Beni Culturali", "Amico Museo", "Visite di primavera", le "Notti dell'Archeologia", ed altre iniziative simili che mirino alla conoscenza e alla promozione del patrimonio culturale;

b.7. la valorizzazione e la salvaguardia dei beni culturali appartenenti ai Musei e di quelli individuati come tali nel territorio, in un rapporto di collaborazione e di accordo con le Soprintendenza di settore, col soggetto gestore e con le associazioni culturali locali;

b.8. lo sviluppo delle conoscenze in relazione al territorio e ai suoi beni;

b.9. l'informazione del pubblico e la promozione della partecipazione dei cittadini alle iniziative di conoscenza del patrimonio culturale e di sensibilizzazione nei confronti di questo;

b.10. il rapporto col territorio di riferimento e con le associazioni culturali che operano sul territorio nell'ambito dei beni e delle attività culturali;

b.11. la redazione di una carta dei servizi che renda espliciti i servizi al pubblico, i diritti del pubblico ed i rapporti di questo col Sistema museale.

#### Art. 4 - Patrimonio

Il patrimonio del Sistema museale è costituito dai beni immobili del Comune di Castelfranco di Sotto nei quali i singoli musei sono collocati e dai materiali di qualunque natura o genere custoditi a qualunque titolo (deposito, prestito temporaneo, altro) nei Musei stessi, che siano esposti o meno al pubblico. Ogni singolo museo dispone di un proprio specifico patrimonio (v. Regolamento dei singoli musei).

Il patrimonio culturale del Sistema museale può essere incrementato mediante acquisizioni dovute a lasciti, donazioni o acquisti e da scavi archeologici, secondo quanto previsto dal regolamento dei singoli musei.

Le donazioni devono essere approvate dalla Giunta Comunale con apposita deliberazione alla quale deve essere allegato l'elenco dei materiali oggetto di donazione nonché il parere obbligatorio della Soprintendenza competente.

Le entrate del Sistema museale sono costituite dalle risorse ad esso destinate nei capitoli del bilancio comunale e da altre eventuali entrate provenienti da contributi di altri Enti pubblici, di Enti o soggetti privati, nonché da sponsorizzazioni che possono riguardare anche singoli musei e singole iniziative

#### Art. 5 - Inalienabilità delle raccolte

1. In conformità con le norme nazionali e regionali, il patrimonio del museo (di proprietà comunale, statale o ecclesiastica) e i materiali documentari che ne integrano la conoscenza sono, in via generale, inalienabili.

2. Possono essere previsti, in deroga al comma precedente, casi di permute e scambi fra musei, motivati in base a criteri di legittimità e opportunità (tecnico-conservative, di pertinenza storica etc.), regolati da appositi protocolli d'intesa.

#### Art. 6 - Personale

1. Il personale addetto al Sistema Museale comprende profili professionali specifici. Tale personale è individuato nelle seguenti figure:

- Direttore scientifico
- Direttore amministrativo  $\omega_{\rm{eff}}$
- Operatori dei servizi di accoglienza e educativi

Il personale indicato è in parte nei ruoli della pianta organica del Comune di Castelfranco di Sotto: la Direzione Amministrativa è affidata al responsabile dei "Servizi Culturali e del tempo libero, Sport, Musei, Associazionismo, comunicazione ed informagiovani, URP e protocollo"; la Direzione Scientifica è affidata mediante incarico professionale; i servizi di accoglienza e educativi sono affidati a ditta esterna

#### Art.  $7 -$ Direzione

1. Il Direttore Scientifico sovrintende e coordina la parte tecnica-scientifica e gli sono attribuiti i seguenti compiti:

- la responsabilità dell'integrità delle raccolte, dell'idoneità dei locali di esposizione, di conservazione e di deposito;
- l'organizzazione delle risorse umane; il coordinamento e l'integrazione delle attività attribuite ai diversi ruoli;
- la predisposizione e la cura dei progetti di attività di ricerca e studio, di inventariazione e di catalogazione, dei programmi di manutenzione, di conservazione e restauro, di progetti di esposizioni temporanee;
- la responsabilità generale e il coordinamento delle azioni di valorizzazione, didattiche e  $\omega_{\rm{eff}}$ educative atte a favorire e a diffondere la conoscenza e la fruizione pubblica dei propri beni;
- $\omega_{\rm{eff}}$ l'organizzazione e la cura delle sale espositive riguardo all'ordinamento e all'allestimento delle opere:
- $\omega_{\rm{eff}}$ la progettazione e la cura dei contenuti della comunicazione ai visitatori del Museo e l'individuazione delle modalità e dei *media* opportuni;
- la promozione di acquisizioni di beni culturali di interesse per le raccolte museali.

2. Nell'ambito della struttura organizzativa di cui è responsabile, il Direttore Scientifico esercita le proprie funzioni in piena autonomia, nel rispetto delle competenze che gli sono attribuite dalla normativa.

3. Il Direttore Amministrativo provvede agli aspetti amministrativo-gestionali e al controllo dei servizi esternalizzati di sorveglianza e accoglienza.

## Art. 8 - Requisiti per la Direzione Scientifica

I requisiti di base richiesti dall'Amministrazione Comunale per ricoprire l'incarico di Direttore Scientifico sono: Diploma di Laurea in Lettere o Conservazione dei Beni Culturali con indirizzo archeologico. Titolo preferenziale è il possesso di diplomi di specializzazione in Archeologia.

Si tiene inoltre conto, oltre che di corsi di formazione specifici in Conservazione dei Beni Culturali, Museologia e Museografia, delle professionalità e delle esperienze acquisite in relazione alla tipologia di beni conservati nel Museo e alle attività che vi si svolgono, nonché alle posizioni organizzative precedentemente ricoperte.

#### Art. 9 - Servizio accoglienza e vigilanza

1. Al fine di garantire un più efficiente servizio al pubblico, relativamente all'accoglienza, alla vigilanza e alla custodia delle sale museali, l'Amministrazione comunale affida in esterno l'incarico, sulla base di idonea procedura negoziata.

2. L'Amministrazione comunale, nell'ambito delle proprie attività decentrate, ha facoltà di ricorrere, con il consenso del Direttore del Museo, per un più soddisfacente servizio al pubblico, all'inserimento di cittadini e di associazioni di volontariato che ne abbiano i requisiti, in attività saltuarie di vigilanza e custodia presso il Museo, a integrazione e supporto della gestione ordinaria affidata in esterno.

## Art. 10 - Accesso e servizi al pubblico

Il Sistema museale garantisce, favorisce e promuove l'accesso del pubblico nei Musei e nei monumenti musealizzati, ad esso afferenti, attuando una serie di servizi aggiuntivi, oltre alla custodia e alla eventuale biglietteria, per la gestione dei quali si servirà dei soggetti previsti dalla legge, come già specificato altrove nel presente Regolamento.

Attualmente l'accesso del pubblico è gratuito e, per il Museo Archeologico di Orentano, regolato da un orario di apertura prestabilito, mentre per il Museo Archeologico di Castelfranco di Sotto l'apertura si effettua su richiesta o in occasioni di particolari eventi.

Allo scopo di favorire la pubblica fruizione del patrimonio, il Sistema museale predispone appositi strumenti di sussidio alla visita quali pannelli esplicativi in più lingue, didascalie sulle opere, guide, schede, cataloghi, strumenti multimediali e organizza, in accordo col soggetto gestore e con le strutture scolastiche, visite guidate, programmi educativi indirizzati alle varie fasce di età, visite a tema, conferenze, mostre etc., in ottemperanza agli art. 3 e 4 del presente Regolamento. Per rendere più chiaro ed esplicito il rapporto col pubblico, verrà redatta la carta dei servizi.

L'Amministrazione Comunale può, all'occorrenza, decidere di collocare presso singoli Musei del Sistema museale punti informativi aggiuntivi per attività specifiche legate alle tematiche dei singoli musei e collegate a Sistemi museali territoriali (provinciali, regionali, di area).

## Art. 11 - Partecipazione

Il Sistema museale è parte integrante e rilevante delle attività culturali del Comune di Castelfranco di Sotto e del territorio di appartenenza. Le attività del Sistema museale devono essere coordinate e integrate con le altre attività del Comune. A questo scopo vengono indette riunioni periodiche tra i vari Uffici preposti all'organizzazione di eventi (in particolare l'Ufficio cultura e pubblica istruzione e l'Ufficio attività produttive) allo scopo di coordinare le attività progettate da ognuno. L'incarico di convocare e coordinare le riunioni è affidato all'Assessore alla Cultura.

Il Sistema Museale inoltre favorisce e incoraggia la partecipazione della comunità locale, nazionale e scientifica alle proprie attività e ai propri servizi; in particolare collabora con le con le istituzioni locali al fine di rafforzare il rapporto tra comunità locale e patrimonio culturale e interagisce con la

comunità promovendo eventi e attività didattiche in collaborazione con altre istituzioni pubbliche e private, in particolare con le scuole di ogni ordine e grado.

#### Art. 12 - Sistemi museali

L'Amministrazione Comunale favorisce l'adesione dei propri Musei a sistemi museali sovracomunali, al fine di garantire in maniera coordinata e efficace le attività di gestione, di fruizione e di valorizzazione, nonché azioni volte a migliorare i livelli organizzativi e di sviluppo dei musei. L'adesione a sistemi museali sovracomunali sarà anche volta al miglioramento dell'innovazione tecnologica ed al reperimento di risorse economiche provenienti da finanziamenti pubblici e privati, nel rispetto delle linee di indirizzo, norme e standard tecnici definiti in ambito nazionale e regionale.

# Parte II

## Regolamento dei singoli musei

# I. Museo Archeologico di Castelfranco di Sotto

## **I.1.Istituzione**

Il Museo Archeologico di Castelfranco di Sotto nasce nel 1999.

## **I.2. Denominazione e sede**

Il Museo Archeologico ha sede nella ex Chiesa di Santa Chiara in Via Galileo Galilei 37 a Castelfranco di Sotto. La sede del Museo è proprietà del Comune di Castelfranco di Sotto.

## I.3. Finalità.

Il Museo Archeologico di Castelfranco di Sotto è un organismo permanente senza fini di lucro istituito dal Comune di Castelfranco di Sotto per tutelare, conservare ed esporre al pubblico i reperti archeologici di qualunque epoca provenienti sia da attività di salvataggio che da ricerche programmate (ricognizioni e campagne di scavo) effettuate nel territorio dalla Soprintendenza per i Beni Archeologici della Toscana (di seguito "Soprintendenza"), dalle Università oppure dal gruppo Archeologico Valdarno Inferiore, siano essi di proprietà del Comune di Castelfranco di Sotto o concessi in deposito dalla Soprintendenza stessa.

Allo scopo di perseguire le finalità per le quali è stato istituito il Museo svolge le seguenti attività:

- tutela, in accordo con la Soprintendenza, il patrimonio archeologico del territorio di  $\bullet$ Castelfranco di Sotto, lo espone e lo conserva nei locali e magazzini del Museo:
- potenzia e arricchisce tale patrimonio promuovendo e sostenendo, in collaborazione con la  $\bullet$ Soprintendenza, campagne di scavo sul territorio;
- promuove studi, ricerche e pubblicazioni sui materiali archeologici provenienti dal territorio  $\bullet$ di Castelfranco di Sotto:
- attua iniziative di valorizzazione, promozione, divulgazione e fruizione da parte del  $\bullet$ pubblico di tale patrimonio mediante allestimento espositivo dei reperti in esso depositati, la realizzazione di mostre temporanee, conferenze, pubblicazioni di cataloghi o monografie;
- promuove e svolge attività didattiche rivolte alle scuole e al pubblico adulto, con particolare  $\bullet$ riguardo alla terza età;
- cerca forme di collaborazione e di scambio con musei, enti, istituti ed associazioni sia  $\bullet$ pubblici che privati per la promozione dell'archeologia;
- aderisce ad iniziative nazionali, regionali, provinciali ed altro atte alla promozione e  $\bullet$ divulgazione dell'archeologia;
- aderisce a sistemi museali tematici per la promozione dell'archeologia.  $\bullet$

## **I.4. Funzioni**

Per funzioni e compiti del Museo volti al perseguimento delle finalità espresse al precedente articolo si rimanda all'art. 2 del Regolamento generale.

## **I.5. Patrimonio**

Il patrimonio del Museo di Castelfranco di Sotto è costituito dall'immobile nel quale il Museo è collocato, ovvero nei locali posti al primo piano della ex chiesa di Santa Chiara in via Galileo Galilei n. 37, dal materiale archeologico in esso custodito a qualunque titolo, sia esso esposto al pubblico o conservato nei magazzini.

Tale patrimonio può essere incrementato da nuovi materiali provenienti da scavi archeologici del territorio di competenza del Museo o attraverso donazioni, di cui agli artt. 3 e 4.

#### **L6. Ordinamento interno**

Il Museo Archeologico di Castelfranco di Sotto condivide l'ordinamento interno del Sistema museale.

Per singole iniziative quali mostre, conferenze, pubblicazioni, attività didattiche il Museo può inoltre avvalersi della collaborazione di studiosi e ricercatori di Università. Centri ed Istituti di Ricerca.

#### **I.7. Personale**

Il Museo condivide il personale del Sistema museale, di cui all'art. 6 del Regolamento generale.

#### I.10. Accesso e servizi al pubblico

Nel caso di utilizzo di materiali depositati presso il Museo, è indispensabile che studiosi e ricercatori abbiano ottenuto i permessi e i nulla osta della Soprintendenza.

Per altri aspetti relativi a questo punto si rimanda all'art. 10 del Regolamento generale.

## I.11. Partecipazione

Il Museo archeologico è parte integrante delle attività culturali del Sistema museale e pertanto le attività del Museo verranno coordinate con quelle degli altri musei e con le altre attività culturali del Comune e dell'area di appartenenza, secondo quanto espresso all'art. 11 e 12 del Regolamento generale al quale si rimanda.

# II. Museo Archeologico di Orentano

## **II.1.Istituzione**

Il Museo Archeologico di Orentano nasce nel 2001.

## **II.2. Denominazione e sede**

Il Museo Archeologico di Orentano ha sede nel Vecchio Teatro in Via Martiri della Libertà a Orentano

La sede del Museo è tenuta in locazione dal Comune di Castelfranco di Sotto.

## II.3. Finalità.

Il Museo Archeologico è un organismo permanente senza fini di lucro istituito dal Comune di Castelfranco di Sotto per tutelare, conservare ed esporre al pubblico i reperti archeologici di qualunque epoca provenienti sia da attività di salvataggio che da ricerche programmate (ricognizioni e campagne di scavo) effettuate nel territorio dalla Soprintendenza per i Beni Archeologici della Toscana (di seguito "Soprintendenza"), dalle Università oppure dal gruppo Archeologico Valdarno Inferiore, siano essi di proprietà del Comune di Castelfranco di Sotto o concessi in deposito dalla Soprintendenza stessa.

Allo scopo di perseguire le finalità per le quali è stato istituito il Museo svolge le seguenti attività:

- tutela, in accordo con la Soprintendenza, il patrimonio archeologico del territorio di  $\bullet$ Orentano, lo espone e lo conserva nei locali e magazzini del Museo;
- potenzia e arricchisce tale patrimonio promuovendo e sostenendo, in collaborazione con la  $\bullet$ Soprintendenza, campagne di scavo sul territorio:
- promuove studi, ricerche e pubblicazioni sui materiali archeologici provenienti dal territorio  $\bullet$ di Orentano:
- attua iniziative di valorizzazione, promozione, divulgazione e fruizione da parte del  $\bullet$ pubblico di tale patrimonio mediante allestimento espositivo dei reperti in esso depositati, la realizzazione di mostre temporanee, conferenze, pubblicazioni di cataloghi o monografie;
- promuove e svolge attività didattiche rivolte alle scuole, con particolare riguardo per quelle  $\bullet$ del territorio, e al pubblico adulto, con particolare riguardo alla terza età;
- cerca forme di collaborazione e di scambio con musei, enti, istituti ed associazioni sia  $\bullet$ pubblici che privati per la promozione dell'archeologia;
- aderisce ad iniziative nazionali, regionali, provinciali ed altro atte alla promozione e  $\bullet$ divulgazione dell'archeologia:
- aderisce a sistemi museali tematici per la promozione dell'archeologia.  $\bullet$

## **II.4. Funzioni**

Per funzioni e compiti del Museo volti al perseguimento delle finalità espresse al precedente articolo si rimanda all'art. 2 del Regolamento generale.

## **II.5. Patrimonio**

Il patrimonio del Museo è costituito dal materiale archeologico in esso custodito a qualunque titolo, sia esso esposto al pubblico o conservato nei magazzini.

Tale patrimonio può essere incrementato da nuovi materiali provenienti da scavi archeologici del territorio di competenza del Museo o attraverso donazioni, di cui agli artt. 3 e 4.

## **II.6. Ordinamento interno**

Il Museo Archeologico di Orentano condivide l'ordinamento interno del Sistema museale.

Per singole iniziative quali mostre, conferenze, pubblicazioni, attività didattiche il Museo può inoltre avvalersi della collaborazione di studiosi e ricercatori di Università, Centri ed Istituti di Ricerca

## **II.7. Personale**

Il Museo condivide il personale del Sistema museale, di cui all'art. 6 del Regolamento generale.

## II.10. Accesso e servizi al pubblico

Nel caso di utilizzo di materiali depositati presso il Museo, è indispensabile che studiosi e ricercatori abbiano ottenuto i permessi e i nulla osta della Soprintendenza.

Per altri aspetti relativi a questo punto si rimanda all'art. 10 del Regolamento generale.

## **II.11. Partecipazione**

Il Museo archeologico è parte integrante delle attività culturali del Sistema museale e pertanto le attività del Museo verranno coordinate con quelle degli altri musei e con le altre attività culturali del Comune e dell'area di appartenenza, secondo quanto espresso all'art. 11 e 12 del Regolamento generale al quale si rimanda.